Licenciatura: Ingeniería mecánica.

Nombre del Proyecto de Integración

# **Diseño de una mesa X-Y CNC para el corte por plasma.**

Modalidad: Proyecto Tecnológico.

Versión: Primera.

Trimestre Lectivo: 21I

Datos de los alumnos:

Arturo Hernández Vidal 2162004124 Correo electrónico: [ahvidal\\_14@gmail.com](mailto:ahvidal_14@gmail.com)

Firma:

Alejandro López Pérez 210333211 Correo electrónico:al210333211@azc.uam.mx

Firma:

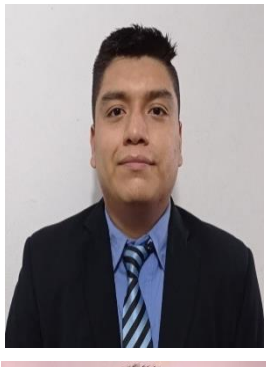

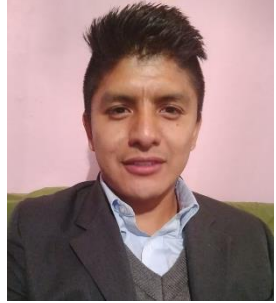

**Datos del Asesor: Co-asesor 1: Co-asesor 2:** Dr. Zeferino Damián Noriega Categoría: Departamento de adscripción: Energía Tel: (55) 3552-0644 Correo: [zedan@azc.uam.mx](mailto:zedan@azc.uam.mx) Firma: **Example 19** M. en C. Iván González Uribe Categoría: Departamento de adscripción: Energía 5533067531 [igu@azc.uam.mx](mailto:igu@azc.uam.mx) Firma: **Example 20** Dr. Israel Barragán Santiago Categoría: Departamento de adscripción: Energía 4423231420 [fisbasa@azc.uam.mx](mailto:fisbasa@azc.uam.mx) Firma: **Example 20** 

Fecha: 30 /Mayo/2021

En caso de que el Comité de Estudios de la Licenciatura en Ingeniería Mecánica apruebe la realización de la presente propuesta, otorgamos nuestra autorización para su publicación en la página de la División de Ciencias Básicas e Ingeniería.

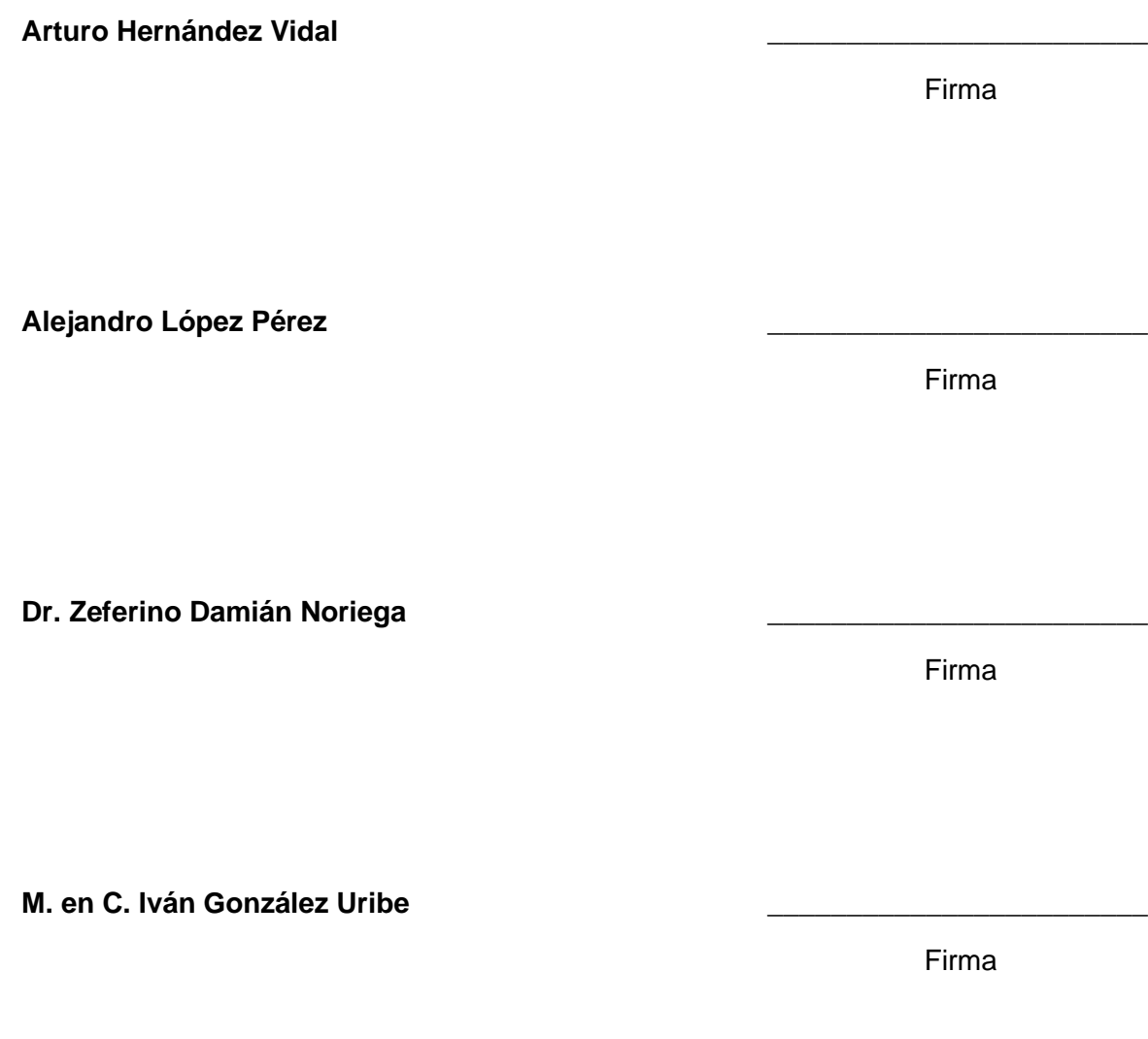

**Dr. Israel Barragán Santiago** \_\_\_\_\_\_\_\_\_\_\_\_\_\_\_\_\_\_\_\_\_\_\_\_

Firma

### **1. Introducción**

En la actualidad, las actividades de manufactura requieren de una buena precisión, la cual depende de dos factores: de la actividad humana y de las herramientas utilizadas [1]. Estos factores producen ciertos errores determinando la calidad del producto, siendo comúnmente: el manejo de las herramientas, la calidad de las herramientas, así como el tipo de herramientas utilizadas siendo manuales o automáticas [2]. Para el último caso, las herramientas operadas manualmente tienden a producir errores mayores que las automatizadas, sin mencionar el tiempo *invertido en el trabajo*.

Cuando se realizan cortes manuales con arco por plasma, si no se cuenta con la habilidad suficiente por parte del trabajador, así como de las herramientas adicionales para el proceso, los trabajos pueden no ser exactos de manera que se incluyan otros procesos de manufactura que aumenten los costos y el tiempo de entrega del producto final. Por ello, es recomendable contar con un mecanismo capaz de recibir órdenes mediante una computadora que permita realizar estos cortes disminuyendo errores en la fabricación.

Debido a todo lo anterior, la propuesta a desarrollar tiene como finalidad realizar el diseño mecánico y la programación para automatizar una cortadora de plasma manual. Dentro del trabajo, se diseñará una estructura que permita desplazar la boquilla de corte en los ejes X, Y, y Z. El equipo diseñado permitirá cortar en un plano horizontal X, Y y adicionalmente el movimiento en el tercer eje (Z), será utilizado para ajustar la boquilla a los diferentes espesores de material de manera que se puedan realizar cortes limpios. Para esto se incluirá un sistema de control y automatización que permita controlar cada uno de los ejes de la máquina, así como el encendido y apagado del cortador de plasma.

#### **2. Antecedentes**

En 1996 empezaron a surgir los sistemas automatizados de control de flujo de gas los cuales se conectaban digitalmente con los CNC de las máquinas. Mediante el control de flujo de gas se empezó disminuir los errores relacionados con el operador de la máquina en el ajuste de parámetros para el proceso de corte [3]. Por lo cual se analizarán los sistemas de control que intervienen en el proceso.

Entre los años de 1996 y 2006 se empezó a mejorar la calidad de corte, la productividad mediante la automatización de diversos parámetros de corte del proceso como son la velocidad de corte, la altura de la boquilla con respecto al material entre otros. Estos parámetros son controlados mediante un sistema de control que permitía disminuir los errores [4]. Se analizarán los diversos sistemas de control y mecanismos para mejorar el corte.

Recientemente, se hizo la inclusión de diferentes softwares CAM y el sistema de control de altura para automatizar el proceso. Al incorporar algún software CAM se permite analizar las características de los dibujos de las piezas, tales como orificios, características externas, forma, tipo de material y espesor. De esta manera, se pueden analizar la inserción de puntos de entrada y salida, velocidad de corte, el amperaje y gases, y establecer todos los parámetros de corte que antes eran controladas por el operador de la máquina [5]. Se analizará la forma de conexión e inclusión del CAM para mejorar el proceso de corte.

#### **3. Justificación**

El principal problema con los cortadores de plasma manuales se debe a los errores producidos durante el proceso de corte. Esto surge por dos razones, se debe contar con herramientas adicionales de moldeo para realizar cortes precisos y el operario debe tener habilidad sobre el manejo del equipo para disminuir los errores. Esto implica invertir en otros procesos de manufactura incrementando los costos y el tiempo en la rectificación de las piezas. Adicionalmente, las cortadoras de plasma CNC permiten a las empresas ser competitivas y obtener mejores ganancias al disminuir los errores y tiempos de entrega debido a los sistemas de control y la precisión tecnológica CNC.

Por lo cual, el objetivo de este trabajo es realizar el diseño mecánico y la programación para convertir un cortador de plasma manual en un cortador CNC. Esto permitirá realizar trabajos de una manera sencilla, evitando errores en los cortes y obteniendo exactitudes superiores en el proceso. De esta manera, se diseñará la estructura que permita desplazar la boquilla de corte en tres direcciones siendo controlado mediante programación de un PLC y motores a pasos.

#### **4. Objetivos**

#### **Objetivo general.**

Realizar el diseño mecánico y la programación de un cortador de plasma CNC

### **Objetivos particulares.**

Diseñar una estructura que permita el movimiento en tres dimensiones de una cortadora de plasma. Diseñar el sistema que permita la automatización de la máquina mediante programación. Realizar el cálculo de la potencia y seleccionar los motores a pasos. Seleccionar elementos de control en relación al diseño mecánico.

Realizar diagramas de proceso y fabricación de la máquina. Realizar los planos de fabricación. Seleccionar el PLC adecuado para el manejo de las señales. Realizar programación de PLC en ISPSoft mediante diagramas de escalera. la

### **5. Descripción Técnica**

El presente proyecto tecnológico consiste en diseñar un cortador de plasma CNC adaptando un cortador manual. Este equipo contara con una estructura de dimensiones máximas de diseño de 1.30 m x 1.30 m con una altura de trabajo de 1.30 m. Esto con el fin de garantizar la integridad física de los operarios al cumplir con requisitos ergonómicos para el diseño de maquinaria. La estructura será diseñada con acero y permitirá desplazar la boquilla del cortador en tres ejes (X, Y, Z) utilizando dos ejes para realizar el corte y un tercero para ajustar la altura dependiendo del espesor del material a cortar. Este equipo realizará cortes a placas de material con una dimensión máxima de 1 m² y espesores desde 1/8" hasta 1". Las velocidades de corte y los movimientos producidos por los elementos de la máquina serán controlados mediante programacion de un PLC y motores a pasos que permitirán realizar cortes en los materiales. Las velocidades de corte establecidas en el trabajo dependen del espesor del material, siendo desde 210 mm por minuto para espesores de 1" y hasta 5200 mm por minuto para espesores de 1/8" las cuales son fijadas en normas para soldadura y corte de material.

#### **6. Normas**

**NOM-108-STPS-1994 PROYECTO DE NORMA OFICIAL MEXICANA , PREVENCION TECNICA DE ACCIDENTES EN MAQUINAS Y EQUIPO, DISEÑO O ADAPTACION DE LOS SISTEMAS Y DISPOSITIVOS DE PROTECCION, RIESGOS EN FUNCION DE LOS MOVIMIENTOS MECANICOS.** Esta norma ayudara a la prevención técnica de accidentes en máquinas y equipos de diseño, adaptación de los sistemas y dispositivos de protección y riesgos en función de los movimientos mecánicos [6].

**NORMA Oficial Mexicana NOM-H-93-1988. SOLDADURA TERMINOS Y DEFINICIONES**. Esta norma abarca las características que se deben considerar al momento de estar realizando los procesos de soldadura y corte por arco de plasma, así como los aditamentos necesarios para la realización del proceso y medidas a considerar para evitar riesgos a la salud [7].

**NORMA OFICIAL MEXICANA NOM-036-1-STPS-2018, FACTORES DE RIESGO ERGONÓMICO EN EL TRABAJO-IDENTIFICACIÓN, ANÁLISIS, PREVENCIÓN Y CONTROL PARTE 1: MANEJO**  **MANUAL DE CARGAS**.Establecer los elementos para identificar, analizar, prevenir y controlar los factores de riesgo ergonómico en los centros de trabajo derivados del manejo manual de cargas, a efecto de prevenir alteraciones a la salud de los trabajadores [8].

# **7. Cronograma**

UEA para la que se solicita autorización:

• Proyecto de Integración en Ingeniería Mecánica I.

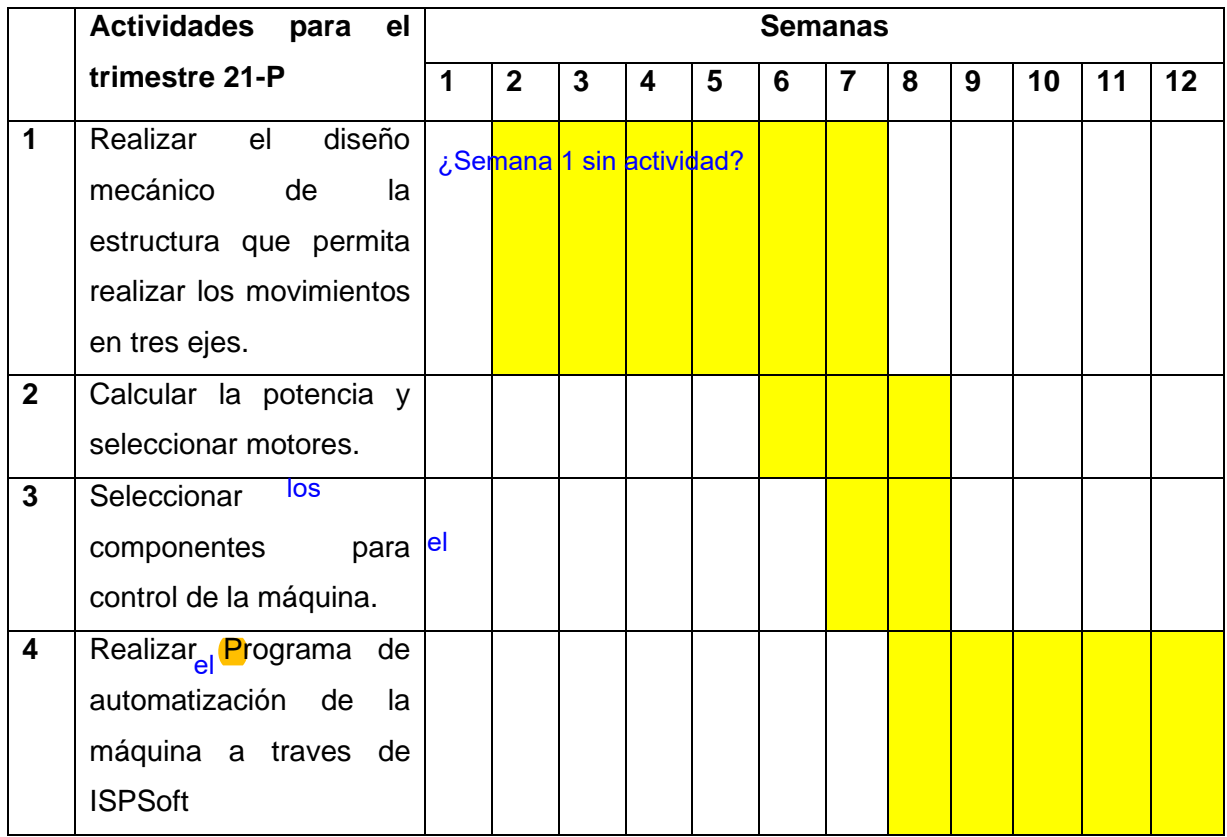

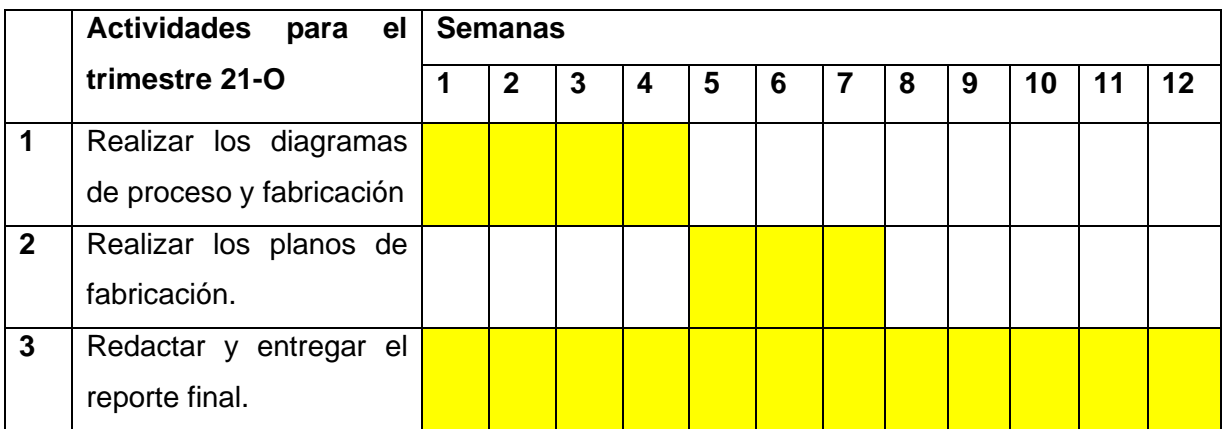

### **8. Entregables**

- 1. Diagramas de proceso y fabricación.
- 2. Planos de fabricación.
- 3. Cotizacion y lista de materiales incluyendo motores.
- 4. Programación en ips soft.
- 5. Reporte final.

### **9. Referencias.**

- [1] Artiga Rivera, R. W., Bolaños Castillo, G. J., & Martínez Rivas, A. A., 2015, "Diseño y construcción de un sistema para corte por plasma, usando técnicas de control numérico computarizado", Doctoral dissertation, Universidad de El Salvador.
- [2] Gallardo, J. L. P. Monteagudo, P. E. L. & Carrazana, V., 2004, "Fundamentos eléctricos del corte por plasma", Revista Colombiana, **2**(4), pp. 60-62.
- [3] Cary, Hobar B., 1996 *Modern Welding Technologyl*. 2dnd ed, Editorial Prentice Hall, New Jersey, Chap 9.
- [4] Pilatásig, H. F. G. Tapia, F. E. Y. Acuña, F. & Sánchez, W., 2007. "Diseño y Construcción de un Sistema Automático de Corte por Plasma mediante Control Numérico Computarizado– CNC", Tesis para el grado de ingeniero electromecánico, Escuela Politécnica del ejército.
- [5] Cuesta G. E., 1996, "Integración de funciones CAD/CAM destinadas al corte de chapa mediante oxicorte y plasma", Tesis, Universidad de Oviedo.
- [6] SEGOB, NORMA OFICIAL MEXICANA PROYECTO de Norma Oficial Mexicana NOM-108- STPS-1994.

http://dof.gob.mx/nota\_detalle.php?codigo=4748416&fecha=04/10/1994#:~:text=PROYECTO %20de%20Norma%20Oficial%20Mexicana,funci%C3%B3n%20de%20los%20movimientos% 20mec%C3%A1nicos.

- [7] SEGOB, NORMA OFICIAL MEXICANA NORMA Oficial Mexicana NOM-H-93-1988. http://dof.gob.mx/nota\_detalle.php?codigo=4735401&fecha=12/05/1988#:~:text=NORMA%20 Oficial%20Mexicana%20NOM%2DH,que%20dice%3A%20Estados%20Unidos%20Mexicano s.&text=Dispositivo%20para%20convertir%20una%20antorcha,antorcha%20de%20corte%20 con%20ox%C3%ADgeno.
- [8] SEGOB, NORMA OFICIAL MEXICANA NOM-036-1-STPS-2018 DE: https://www.dof.gob.mx/nota\_detalle.php?codigo=5544579&fecha=23/11/2018.

# **10. Terminología**

No necesaria

## **11. Infraestructura**

No necesaria

# **12. Asesoría complementaria**

No necesaria

# **13. Publicación o difusión de los resultados**

Congreso Nacional CNIES noviembre 2022

# Tabla de comentarios y correcciones

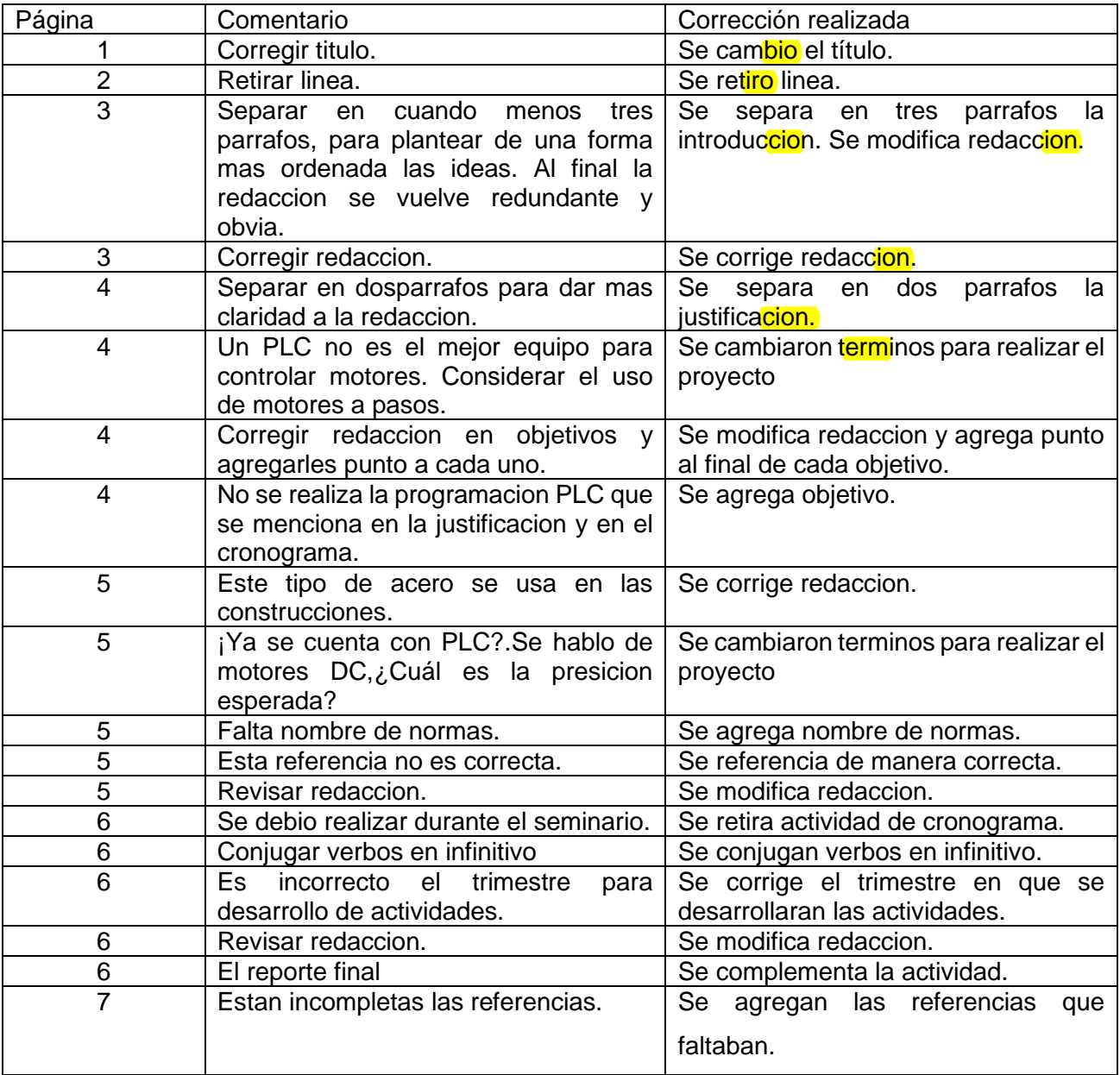